## **Laboratorium modelowania i symulacji**

## **Ćwiczenie 3: Wprowadzenie do programu Matlab**

1. Wyznaczyć wartość sumy

$$
1-\frac{1}{2}+\frac{1}{3}-\frac{1}{4}+\frac{1}{5}-\frac{1}{6}+\frac{1}{7}-\frac{1}{8}+\frac{1}{9}-\frac{1}{10}+\frac{1}{11}-\frac{1}{12}
$$

Jak podzielić tak długą formułę na kilka linii poleceń? Czym różnią się rezultaty operacji 1900/81 oraz 81\1900?

2. Omówić różnice między poleceniami help oraz lookfor. Na tej podstawie określić nazwy funkcji służących do obliczania pierwiastka (*ang.* root), logarytmu (*ang.* logarithm) oraz funkcji arc sin (polskie "sinus" to po angielsku "sine"). Co uzyskuje się poprzez polecenie help cedit?

Bardzo pożytecznym poleceniem przy przeglądaniu pomocy wyświetlanych przez polecenie help jest more. Proszę zapoznać się z jego składnią i przetestować działanie.

3. Jak w Matlabie ie definiuje się zmienne? W jaki sposób nadaje się im wartości? Jak wypisać na ekranie monitora aktualną wartość danej zmiennej? Po przypisaniu zmiennym *x*, *y* i *z* wybranych wartości wyznaczyć *a* i *b*, jeżeli

(a) 
$$
a = \sqrt{|x - 1|} - \sqrt[3]{|y|}
$$
,  $b = x \left(\arctg z + e^{-(x+3)}\right)$ ;  
\n(b)  $a = \frac{3 + e^{y-1}}{|y - \text{tg }z|}$ ,  $b = 1 + |y - x| + \frac{(y - x)^2}{2} + \frac{|y - x|^3}{3}$ ;  
\n(c)  $a = (1 + y) \frac{x + y/(x^2 + 4)}{e^{-x-2} + 1/(x^2 + 4)}$ ,  $b = \frac{1 + \cos(y - 2)}{x^4 + \sin^2 z}$ ;  
\n(d)  $a = \frac{2 \cos(x - \pi/6)}{1/2 + \sin^2 y}$ ,  $b = 1 + \text{tg}^2 \frac{z}{2}$ ;  
\n(e)  $a = \ln \left| (y - \sqrt{|x|}) \left( x - \frac{y}{z + x^2/4} \right) \right|$ ,  $b = \cos^2 \left( \arctg \frac{1}{z} \right)$ .

Czy MATLAB rozróżnia duże i małe litery?

4. (Kilka uzupełnień) Jaką rolę pełni w Matlabie średnik na końcu wprowadzanego polecenia? Proszę sprawdzić to na przykładzie poleceń

 $>> p = 3.5$ 

oraz

 $\gg$  p = 3.5;

Co naprawdę reprezentuje sobą napis ans wypisywany np. po wprowadzeniu polecenia

 $>> 4 + 3$ 

Co powodują polecenia who oraz whos?

5. Zdefiniować macierz

$$
A = \left[ \begin{array}{rrr} 1 & 2 & 3 \\ 4 & 5 & 6 \\ 7 & 8 & 9 \end{array} \right]
$$

oraz wektor wierszowy  $r = \begin{bmatrix} 10 & 11 & 12 \end{bmatrix}$ . Co spowoduje polecenie  $A = [A; r]$ ? Jak w takim razie doprowadzić do tego, aby macierz *A* miała postać

$$
A = \left[ \begin{array}{rrrr} 1 & 2 & 3 & 13 \\ 4 & 5 & 6 & 14 \\ 7 & 8 & 9 & 15 \\ 10 & 11 & 12 & 16 \end{array} \right]
$$

Na zakończenie proszę jeszcze zinterpretować rezultaty poleceń

>> size(A)

oraz

>> length(r)

6. Dane są macierze

$$
A = \begin{bmatrix} 1 & 0 & 2 & -1 \\ 4 & 1 & 3 & 0 \\ 0 & -1 & 3 & 8 \\ 1 & 1 & 2 & 2 \end{bmatrix}, \quad B = \begin{bmatrix} 2 & -4 & 1 & 3 \\ 4 & 0 & 4 & 5 \\ 5 & 0 & 0 & 3 \\ 9 & 4 & 1 & 8 \end{bmatrix}
$$

Obliczyć

- $(A)$   $A + B$
- (b) *A − B*
- (c) 3*A* + 4*B*
- (d) *AB*
- (e)  $A^3 + A^2 2A$
- 7. Dane są tablice

$$
A = \begin{bmatrix} 1 & 2 \\ 2 & 1 \\ 3 & 2 \end{bmatrix}, \quad B = \begin{bmatrix} 1 & -1 & 0 \\ 2 & 1 & 0 \\ 1 & 1 & -1 \end{bmatrix}, \quad C = \begin{bmatrix} 3 & 1 & 5 \end{bmatrix}, \quad D = \begin{bmatrix} 3 & 1 & 5 \\ 2 & 1 & 4 \\ 1 & 2 & 4 \end{bmatrix}
$$

Obliczyć, o ile jest to możliwe, wartości następujących wyrażeń:

$$
B+D, \quad 3A, \quad -2C, \quad BA, \quad DB, \quad 2A+B-C, \quad CD-DC, \quad 2B-D, \quad D^2, \quad B^2+D^2
$$

8. Dane są tablice

$$
A = \begin{bmatrix} -1 & 1 \\ 6 & 4 \\ 2 & 3 \end{bmatrix}, \quad B = \begin{bmatrix} 1 & 1 \\ 2 & 2 \end{bmatrix}, \quad C = \begin{bmatrix} 1 & 0 \\ 0 & 1 \end{bmatrix}
$$

Sprawdzić, że zachodzi równość *A*(*B* + *C*) = *AB* + *AC*.

9. Iloma sposobami można wprowadzić tablicę *B* o elementach zespolonych:

$$
B = \left[ \begin{array}{cc} 1+5i & 2+6i \\ 3+7i & 4+8i \end{array} \right]
$$

Zmiennej *z* przypisać wartość elementu znajdującego się w pierwszym wierszu i drugiej kolumnie rozważanej tablicy.

10. Znaleźć odwrotności poniższych macierzy (o ile istnieją). Sprawdzić otrzymane rezultaty.

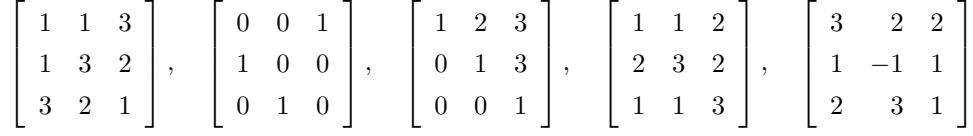

11. Wprowdzić wektor *x* postaci

 $x = \begin{bmatrix} -1.3 \end{bmatrix}$ *√*  $\frac{4}{5}$  $rac{4}{5}(1+2+3)$ ]

Co spowoduje polecenie  $x(5) = abs(x(1))$ ?

12. Zapisać wartości wszystkich użytych do tej pory zmiennych na dysku. Ponadto wartość tablic *A* i *x* zapisać w pliku *temp.mat*. Zakończyć pracę z programem. Określić format plików, w których zapisano przed chwilą wartości zmiennych (binarny czy tekstowy). Ponownie uruchomić program, a następnie odtworzyć wartości zmiennych, które zapisano w plikach. Jak zmienić format danych zapisywanych w omawiany sposób?

Czym różnią się polecenia what i dir? Czy polecenie type ma jakiś związek z poleceniem DOSa o tej samej nazwie? Skopiować plik *matlab.mat* do pliku *matlab.old* (także bez opuszczania programu!). Sprawdzić, czy operacja zakończyła się oczekiwanym rezultatem. Jak skasować plik *matlab.old*?

- 13. Do czego służy polecenie diary? Wydaje się ono dość przydatne w początkowym etapie nauki poleceń MATLABa.
- 14. Wprowadzić wektor *x* za pomocą polecenia

 $\Rightarrow$  x = [4\3 1.2345e-6]

Sprawdzić, w jaki sposób wypisywana jest jego wartość po wprowadzeniu każdego z poniższych poleceń:

```
(a) format short
```
- (b) format short e
- (c) format long
- (d) format long e
- (e) format bank
- (f) format hex
- $(g)$  format +

Proszę zastanowić się nad użytecznością ostatniego z tych poleceń.

Jeszcze jednym poleceniem tego typu jest format compact. Porównać sposób wyświetlania informacji na ekranie przed i po jego wprowdzeniu.

15. (Operacja transpozycji) Proszę wprowadzić polecenia

>> A = 
$$
[1 \ 2 \ 3; \ 4 \ 5 \ 6; \ 7 \ 8 \ 0]
$$
  
>> B = A'

Wywnioskować stąd jaką rolę pełni w Matlabie apostrof '. Jaki więc będzie rezultat polecenia

 $\Rightarrow$  x = [-1 0 2]'

16. Rozwiązać poniższe układy równań. Sprawdzić poprawność otrzymanych rezultatów. W jaki sposób można stwierdzić czy układ ma jednoznaczne rozwiązanie, nie posiada rozwiązania lub ma nieskończenie wiele rozwiązań? (*Wskazówka:* przypomnieć sobie twierdzenie Kroneckera-Capelliego.)

(a) 
$$
\begin{cases} x + 3y + 4z = 0 \\ 4x + 2y - 2z = 0 \\ 2x + y + z = 8 \end{cases}
$$

(b) 
$$
\begin{cases} x + 2y - 4z = 1 \\ x + 4y - 2z = 2 \\ x - y + z = 1 \end{cases}
$$
  
(c) 
$$
\begin{cases} 2x - 4y + 3z - 4w = 2 \\ -x + 3y - 2z + w = 4 \\ 2x - y + z + 2w = 3 \\ x + 2y - z + w = 1 \end{cases}
$$
  
(d) 
$$
\begin{cases} x + y + 3z^2 = 1 \\ x + y - z^2 = 3 \\ 2x + 3y = 1 \end{cases}
$$
  
(e) 
$$
\begin{cases} x + y + z = 6 \\ 2x + y + 6z = 22 \\ 3x + 6y + z = 18 \end{cases}
$$
  
(f) 
$$
\begin{cases} x + y + z = 1 \\ x + 2y + z = 4 \\ x + y + z = 2 \end{cases}
$$
  
(g) 
$$
\begin{cases} x + y + z = 1 \\ 2x + 7y - 3z = 7 \\ 3x + 3y + 3z = 3 \end{cases}
$$

- 17. W Matlabie rozwiązanie układu równań liniowych *Ax* = *b* można otrzymać albo stosując metodę eliminacji Gaussa (x = A \ b), albo korzystając z zależności *x* = *A<sup>−</sup>*<sup>1</sup> *b* (x = inv(A) \* b). Który z wymienionych sposobów wymaga mniejszego nakładu obliczeń? Odpowiedź sprawdzić na układach równań z poprzedniego zadania poprzez wykorzystaniu funkcji flops.
- 18. Symbolem .\* oznacza się tzw. mnożenie "element-przez-element" dwóch tablic. Wywnioskować na czym polega ta operacja wprowadzając polecenia

 $\Rightarrow$  x = [1 2 3]; y = [4 5 6];  $>> z = x . * y$ 

Przez analogię określić jaki będzie rezultat poleceń

 $\Rightarrow$  z = x . \ y

oraz

 $\gg$  z = x  $\cdot$  y

Ponadto zinterpretować wyniki poleceń

 $>> z = x .^ 2$ 

oraz

 $>> z = 2 \cdot [x \ y]$ 

19. Wykonać obliczenia ręcznie i porównać z rezultatami pracy programu.

$$
A = \left[ \begin{array}{cc} 1 & 2 \\ 3 & 4 \end{array} \right] \quad \text{oraz} \quad B = \left[ \begin{array}{cc} 5 & 6 \\ 6 & 8 \end{array} \right]
$$

- (a)  $A \cdot B'$  (b)  $A \cdot B \cdot C$   $A \cdot^B$
- 20. Liczbę *λ ∈* C nazywamy wartością własną macierzy *A ∈* C *<sup>n</sup>×<sup>n</sup>*, jeśli istnieje taki niezerowy wektor  $x \in \mathbb{C}^n$ , że zachodzi równość

 $Ax = \lambda x$ 

Każdy taki wektor nazywamy *wektorem własnym macierzy A przynależnym do λ*. W Matlabie wartości (i opcjonalnie wektory) własne uzyskuje się poprzez wywołanie funkcji eig.

Wyznaczyć wartości i wektory własne następujących macierzy:

$$
\left[\begin{array}{cc}2 & -1 \\-1 & 2\end{array}\right], \quad \left[\begin{array}{cc}1 & 1 \\0 & 1\end{array}\right], \quad \left[\begin{array}{cc}0 & \frac{1}{2} \\ \frac{1}{2} & 0\end{array}\right], \quad \left[\begin{array}{cc}2 & 1 & 1 \\2 & 3 & 2 \\1 & 1 & 2\end{array}\right], \quad \left[\begin{array}{cc}2 & 1 & 0 \\1 & 2 & 0 \\0 & 0 & 3\end{array}\right], \quad \left[\begin{array}{cc} -1 & 2 & 0 \\0 & 3 & 4 \\0 & 0 & 7\end{array}\right]
$$

21. Sprawdzić, że dla (*n × n*)-macierzy *A* zachodzi

$$
\det A = \prod_{i=1}^{n} \lambda_i
$$

gdzie  $\lambda_1, \ldots, \lambda_n$  są wartościami własnymi macierzy *A*.

22. Najczęściej używanymi normami wektora $x \in \mathbb{R}^n$ są

$$
||x||_1 := \sum_{i=1}^n |x_i|, \quad ||x||_2 := \sqrt{\sum_{i=1}^n |x_i|^2}, \quad ||x||_{\infty} := \max_{i=1,\dots,n} |x_i|
$$

Indukowane przez nie normy macierzy  $A \in \mathbb{R}^{m \times n}$  są postaci

$$
||A||_1 := \max_{j=1,\dots,n} \sum_{i=1}^m |a_{ij}|, \quad ||A||_2 := \sqrt{\lambda_{\max}(A^T A)}, \quad ||A||_{\infty} := \max_{i=1,\dots,m} \sum_{j=1}^n |a_{ij}|
$$

gdzie *λ*max(*A<sup>T</sup> A*) oznacza największą wartość własną macierzy *A<sup>T</sup> A*. Ponadto czasami używa się również tzw. *normy Frobeniusa*:

$$
||A||_F := \sqrt{\sum_{i=1}^m \sum_{j=1}^n |a_{ij}|^2}
$$

Wyznaczyć wartości tych norm dla poniższych wektorów i macierzy:

$$
[-1, 1, -2]^T, \quad [3, -4, 0, \frac{3}{2}]^T, \quad [2, 1, -3, 4]^T,
$$
  

$$
\begin{bmatrix} 1 & -1 \\ 2 & 1 \end{bmatrix}, \quad \begin{bmatrix} 1 & 1 \\ 1 & 1 \end{bmatrix}, \quad \begin{bmatrix} 10 & 15 \\ 0 & 1 \end{bmatrix}, \quad \begin{bmatrix} 3 & 1 \\ 2 & 5 \end{bmatrix}, \quad \begin{bmatrix} 1 & 2 & -1 \\ 0 & 3 & -1 \\ 5 & -1 & 1 \end{bmatrix}
$$

Proszę wykonać ćwiczenie posługując się wyłącznie funkcjami max, sum, abs, oraz sqrt. Następnie zapoznać się z opisem funkcji norm. Korzystając z niej sprawdzić, że dla powyższych wektorów i tablic spełnione są tożsamości:

$$
||x||_{\infty} \le ||x||_1 \le ||x||_{\infty}, \quad ||x||_2 \le ||x||_1 \le \sqrt{n}||x||_2, \quad ||x||_2^2 \le ||x||_1||x||_{\infty} \le 0.5(\sqrt{n}+1)||x||_2^2,
$$

oraz

$$
\|Ax\|\leqslant \|A\|\|x\|,\quad \|A+B\|\leqslant \|A\|+\|B\|,\quad \|AB\|\leqslant \|A\|\|B\|,\quad 1/\|A^{-1}\|\leqslant |\lambda|\leqslant \|A\|
$$

gdzie *λ* jest dowolną wartością własną macierzy *A*.

23. Co jest efektem wykonania poniższych instrukcji?

(a)  $x = 1:5$  (b)  $y = 0: pi/4: pi$  (c)  $z = 6:-1:1$ 

Zapisać te same instrukcje przypisania przy użyciu funkcji linspace. Utworzyć tablicę, której pierwsza kolumna składa się z punktów 0 =  $x_0$  <  $x_1$  <  $\dots$  <  $x_{15}$  = 3 takich, że  $x_i - x_{i-1} = 0.2$ ,  $i = 1, \dots, 15$ , druga kolumna natomiast — z odpowiednich wartości  $y_i = \exp(-x_i) \sin(x_i)$ .

24. Wytłumaczyć rezultat poniższego ciągu instrukcji:

>> A = [1 2; 3 4; 5 6]  $>> A(:) = 11:16$ 

25. Dana jest następująca macierz *A*:

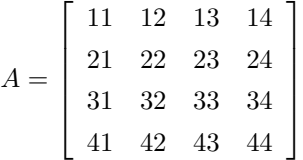

Wprowadzieć ją używając minimalną liczbę operacji. Przewidzieć rezultat wykonania poniższych operacji, a następnie sprawdzić swoje przypuszczenia przy użyciu komputera.

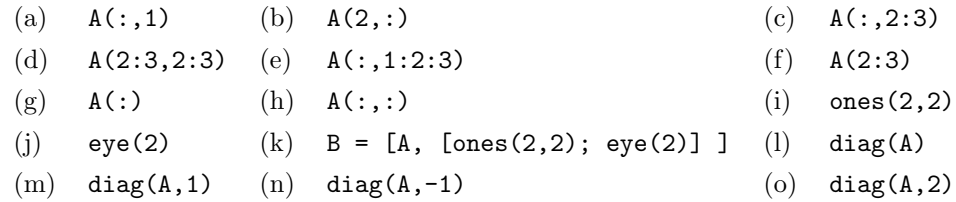

- 26. Przy pomocy funkcji rand wygenerować macierz *A* o pięciu wierszach i dziesięciu kolumnach, której elementy będą losowymi liczbami całkowitymi z przedziału [*−*10*,* 10].
	- (a) Przy pomocy jednej instrukcji odwrócić w *A* kolejność kolumn (tzn. kolumna pierwsza ma się stać ostatnią, druga — przedostatnią, itd.).
	- (b) Przy pomocy jednej instrukcji zamienić miejscami wiersz pierwszy z trzecim.
	- (c) Przy pomocy jednej instrukcji zamienić ze sobą kolumny: drugą z czwartą, szóstą z ósmą oraz dziesiątą z pierwszą (jednocześnie!).
	- (d) Używając pojęcia macierzy pustej [ ] usunąć kolumny: piątą, szóstą i dziewiątą.
- 27. Celem zadania jest pokazanie możliwości operowania funkcjami (np. funkcją *sinus*) w odniesieniu do całych macierzy.
	- (a) Wprowadzić następującą macierz *A*:

$$
A = \left[ \begin{array}{cc} 0 & \pi/3 \\ \pi/6 & \pi/2 \end{array} \right]
$$

- (b) Wyznaczyć sinusy poszczególnych elementów i umieścić je w tablicy *B*1.
- (c) Wyznaczyć cosinusy poszczególnych elementów i umieścić je w tablicy *B*2.
- (d) Obliczyć  $B1^2 + B2^2$ . Zauważyć, że rezultatem nie jest macierz jednostkowa.
- (e) Określić wartości i wektory własne macierzy *A*; macierzy wektorów własnych nadać nazwę *M*, a macierzy wartości własnych — nazwę *L*.
- (f) Obliczyć  $M \sin(L) M^{-1}$ .